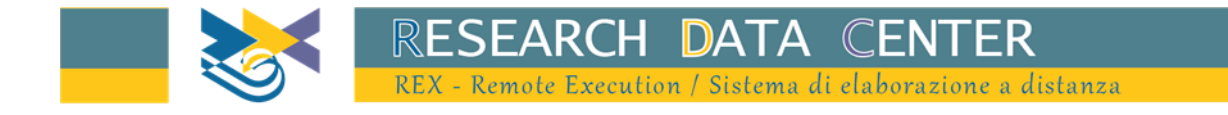

# Survey of Industrial and service Firms (INVIND) Business Outlook Survey of Industrial and Service Firms (SONDTEL)

R Examples

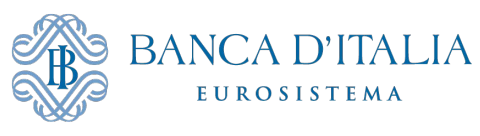

July 2023

# **Table of contents**

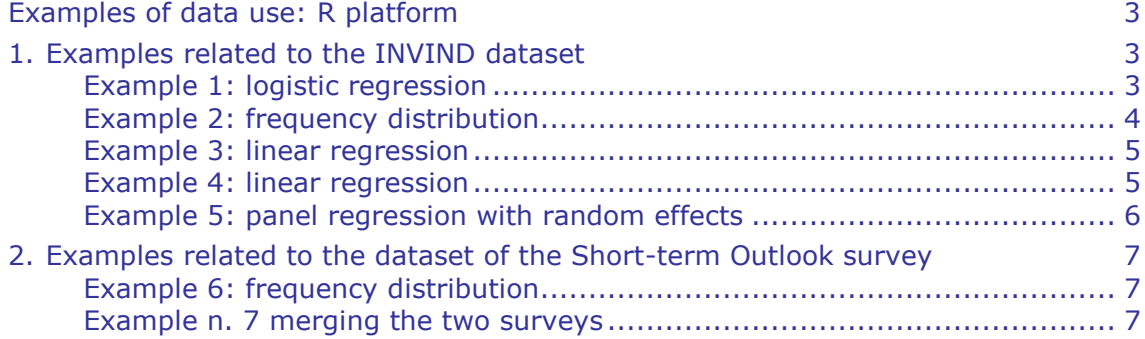

2 Bank of Italy

 $\Box$ 

# **Examples of data use: R platform<sup>1</sup>**

<span id="page-2-0"></span>To obtain the results of calculations more rapidly, you should limit the number of variables included in the datasets used. Please note that permanent datasets cannot be stored.

The R commands are written in lower-case: please note that this language is case-sensitive.

All the examples assume that each row contains only one command and that a command can be extended on multiple rows, if too long.

#### **1. Examples related to the INVIND dataset**

<span id="page-2-1"></span>In each of these examples a CSV file is imported, containing the survey data. This file is identified in the section "Available datasets". You are shown how to restrict the analysis to a single sector (for example, the industrial sector, indagine=1) or year (for example, 2021, annoril=2021). The first five examples show calculations exclusively for industrial firms in the year 2021.

#### <span id="page-2-2"></span>**Example 1: logistic regression**

 $\bullet$  We estimate, only for industrial firms (indagine==1), a logit model in which the dichotomous dependent variable is membership of a group of firms. The explicative variables are the average number of workers (v24) and the variables relative to the geographical area of the headquarters and the sector of economic activity. These last two variables are devised so that they are suitable for treatment as dummies.

```
##functions for data manipulation
library(dplyr)
library(data.table)
##data loading
dati <- fread("indann completo csv.csv")
##filter by year and type of firm
oggetto <- dati %>% filter(annoril==2021, indagine==1)
##create data frame containing variables of interest
oggetto <- oggetto %>% select(annoril, indagine, peso, areag4, settor11, v521
, v24)
##create factor variables
oggetto \leftarrow oggetto %>% mutate(\frac{areaq}{q} = as.factor(areag4),
                               settor11 = as.factor(settor11))
##fit logit model
fit \leftarrow glm(v521 \sim v24 + areag4+ settor11,
           weights = peso, data = oggetto, family = "quasibinomial")
summary(fit)
```
1

Bank of Italy  $1 R$  is an open-source package for the statistical analysis of data. For further information please visit [http://cran.r-project.org/.](http://cran.r-project.org/)

#### <span id="page-3-0"></span>**Example 2: frequency distribution**

 $\bullet$  Only for industrial firms (indagine==1), the aim is to calculate the percentage change in the average number of workers and the number of firms belonging to a group as a proportion of the total and divided by geographical area. To obtain the weighted estimates correctly, you must perform the following steps (note that the creation of the variable var\_occ serves merely to obtain estimates referred to a percentage change).

```
4
Bank of Italy
##functions for data manipulation
library(dplyr)
library(data.table)
##functions for handling survey data
library(survey) 
##data loading
dati <- fread("indann_completo_csv.csv")
##filter by year and type of firm
oggetto <- dati %>% filter(annoril==2021, indagine==1) 
##create data frame containing variables of interest
oggetto <- oggetto %>% select(annoril, indagine, peso, areag4, 
                                popstr, v521, v24, v15, strato)
##convert to factor the geographical area and create the 
##new variable var_occ
oggetto \leftarrow oggetto %>% mutate(\frac{areaq}{q} = as.factor(\frac{areaq}{q}),
                               var occ = (v24-v15)*100##convert data to survey object to use functions of the <survey> package
out svy <- svydesign(id= -1, strata= ~strato, weights= ~peso,
                       fpc= ~popstr, data=oggetto) 
summary(out_svy)
##compute percentage change for average workforce
out_ratio <- svyratio(~var_occ,~v15, out_svy)
out ratio
##compute percentage change for average workforce by geographical area
out_by_ratio \leftarrow svyby(~var_occ, by = ~areag4,
                       denominator = ~v15,
                        design=out_svy,
                       svyratio)
out by ratio
##compute share of firms belonging to a group
out_prop <- svymean(~factor(v521),out_svy,na.rm=TRUE)
out_prop
confint(out_prop)
##compute share of firms belonging to a group by geographical area
out by prop \leftarrow svyby(~factor(v521), by =~areag4,
                      design = out svy,
                      svymean, na.rm=TRUE)
```
out\_by\_prop confint(out\_by\_prop)

#### <span id="page-4-0"></span>**Example 3: linear regression**

We want to estimate a linear model where workforce (v24) is the LHS variable and turnover past year (v210) and geographical area (areag4, as dummies) are the RHS variables.

*##functions for data manipulation* library(dplyr) library(data.table)

```
##data loading
dati <- fread("indann completo csv.csv")
```

```
##filter by year and type of firm
oggetto <- dati %>% filter(annoril==2021, indagine==1)
```

```
##create data frame containing variables of interest
oggetto <- oggetto %>% select(annoril, indagine, peso, areag4, v24, v210)
```

```
##create factor variable
oggetto <- oggetto %>% mutate(areag4 = as.factor(areag4))
```

```
##fit linear regression model
out reg \leftarrow lm(v24 ~ v210 + areag4, weights=peso, data=oggetto)
summary(out_reg)
```
#### <span id="page-4-1"></span>**Example 4: linear regression**

Same regression as above, but limited to firms whose workforce is between 1st and 99th percentile of the workforce distribution.

```
Bank of Italy
##functions for data manipulation
library(dplyr)
library(data.table)
##data loading
dati <- fread("indann_completo_csv.csv")
##filter by year and type of firm
oggetto <- dati %>% filter(annoril==2021, indagine==1) 
##create data frame containing variables of interest
oggetto <- oggetto %>% select(annoril, indagine, peso, areag4, v24, v210)
##create factor variable
oggetto \leftarrow oggetto %>% mutate(areag4 = as.factor(areag4))
##creates pc1_v24 e pc99_v24 containing 1° and 99° 
##percentiles of variable v24
pc1 v24 \leftarrow quantile(oggetto$v24,0.01)
```
5

```
pc99_v24 <- quantile(oggetto$v24,0.99)
```
*##excludes values outside percentile interval* oggetto <- oggetto %>% filter(v24<=pc99\_v24 & v24>=pc1\_v24)

*##fit linear regression model* out\_reg  $\leftarrow$  lm(v24 ~ v210 + areag4, weights=peso, data=oggetto)

summary(out\_reg)

### <span id="page-5-0"></span>**Example 5: panel regression with random effects**

The program below presents an example of panel assessment with random effects on a group of firms that have always been present in the years considered by the model. The analysis is restricted exclusively to the industrial sector (indagine==1) in the years 2001-2006. We use turnover as a dependent variable (v210), and the average number of workers (v24) and operating result as co-variants (v545). Before being used as a dummy the variable v545 is re-codified.

```
##functions for data manipulation
library(dplyr)
library(data.table)
##functions for panel data
library(plm) 
##data loading
dati <- fread("indann_completo_csv.csv")
##filter by time interval and type of firm
oggetto <- dati %>% filter(annoril %in% 2016:2021, indagine==1)
##select variables of interest
oggetto <- oggetto %>% select(annoril, indagine, peso, areag4,
                               ident, v545, v24, v210)
oggetto <- oggetto %>% group_by(ident) %>%
##compute number of years of firm's partecipation to survey
mutate( num anni = n()) %>%
##remove firms with less than 6 years of data
filter(num anni == 6 ) %>%
##convert to factor variable v545
mutate(v545 = as.factor(v545))##index variables ident and annoril
oggetto_panel <- pdata.frame(oggetto, index = c("ident", "annoril"), 
                             drop.index = TRUE, row.name = TRUE)##estimates panel regression model
out random<-plm(formula=v210 ~ v24+v545, data=oggetto panel, model="random")
summary(out_random)
```
6 Bank of Italy

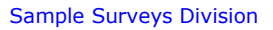

#### <span id="page-6-0"></span>**2. Examples related to the dataset of the Short-term Outlook survey**

## <span id="page-6-1"></span>**Example 6: frequency distribution**

Tabulate, for all reference years available in the dataset, the distribution of variable STG3 (investment planned for the following year) for manufacturing firms with 50+ employees (indag3==1).

```
##functions for data manipulation
library(dplyr)
library(data.table)
##functions for handling survey data
library(survey) 
##functions for data summary
library(gtsummary)
##data loading
dati <- fread("sondstor.csv")
## filter
oggetto \leftarrow dati %>% filter(cc2>=2, indag3 == 1)
##select variables of interest
oggetto <- oggetto %>% select(annoril, indag3, cc2, stg3, pesorisc)
##convert data to survey object to use functions of the <survey> package
out_svy <- svydesign(id = -1, weights= ~pesorisc,
                       data=oggetto) 
summary(out_svy)
##compute weighted relative frequencies
out_svy %>% tbl_svysummary(by = annoril, 
                             percent = "column", 
                             include = stg3,
                            statistic = list( stg3 ~ "\{p\}\")) \frac{1}{2}modify footnote(c(all stat cols()) ~ NA) %>%
  modify_header(c(all_stat_cols()) ~ "**{level}**", label = "")
```
## <span id="page-6-2"></span>**Example n. 7 merging the two surveys**

A merge between the two datasets (INVIND and the Short-term Outlook survey) is performed to compare investment plans for 2021 to realizations (surveyed as continuous variables) in 2021. Only co-present firms which provided valid responses are included in the analysis.

Bank of Italy

```
##functions for data manipulation
library(dplyr)
library(data.table)
##data loading (short-term outlook survey)
dati <- fread("sond2021.csv")
##create data frame with data from the 2021 outlook survey
sond2021 <- dati %>% filter(annoril == 2021, stg3 !=9) %>%
   select(annoril, ident, stg3)
##data loading (INVIND)
dati <- fread("indann_completo_csv.csv")
##create data frame with data from the 2021 INVIND survey
invind2021 <- dati %>% filter(annoril == 2021) %>%
   select(annoril, ident, v200, v810, v202, v811, peso)%>%
   mutate(
     i0tot=v200+v810,
     i1tot=v202+v811,
     i0tot=if_else(i0tot==0, 0.1, i0tot),
     i1tot=if_else(i1tot==0, 0.1, i1tot),
     varinv=(i1tot/i0tot-1)*100,
    varinvd= cut(varinv,
                   breaks = c(-Inf, -10, -3, 3, 10, Inf),
                   labels = c(1, 2, 3, 4, 5))##merge data frames
out_merge=inner_join(sond2021,invind2021) %>% select(stg3, peso, varinvd)
out svy <- svydesign(id = -1, weights= ~peso, data=out merge)
##compute weighted relative frequencies
options(tibble.width = Inf)
options(tibble.print_min = Inf)
out_svy %>% tbl_svysummary(by = stg3,
p = 1 , p = 1 , p = 1 , p = 1 , p = 1 , p = 1 , p = 1 , p = 1 , p = 1 , p = 1 , p = 1 , p = 1 , p = 1 , p = 1 , p = 1 , p = 1 , p = 1 , p = 1 , p = 1 , p = 1 , p = 1 , p = 1 , p = 1 , p = 1 , p = 1 include = varinvd,
                               statistic = list( stg3 ~ "{p}%", varinvd ~ "{p}%")
) %>% as_tibble()
```